Support accessible education  $\kappa$ v Visualize learning methods and<br>v Identify or evaluate course learn Identify or evaluate course lear  $\nu$  Import course information to ge  $V$  Map your course to a program's  $\checkmark$  Identify your course's alignment  $\angle$  Evaluate your course, make ch

## **Request Support and S**

Place a ticket for support by emailing contactional contactional contactional contactional contacting contacting contacting contacting contacting contacting contacting contacting contacting contacting consultant at the Cen Teaching and Learning (ADM103)

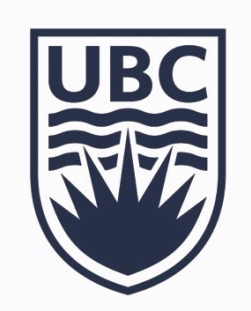

THE UNIVERSITY OF BR

# **How to Promote Inclusive and Accessible Practices using UBC's Curriculum MAP**

Dr. Anita Chaudhuri, Dr. Bowen Hui, Janine Hirtz, Laura Prada

**A Partnership**

#### **Collaborate with Others**

Select the courses belonging to your program. Email course instructors so courses are individually mapped to your program learning outcomes. Use the resulting frequency distribution tables and bar charts to evaluate, discuss with your colleagues, and propose changes. Download your work into a PDF or Excel spreadsheet.

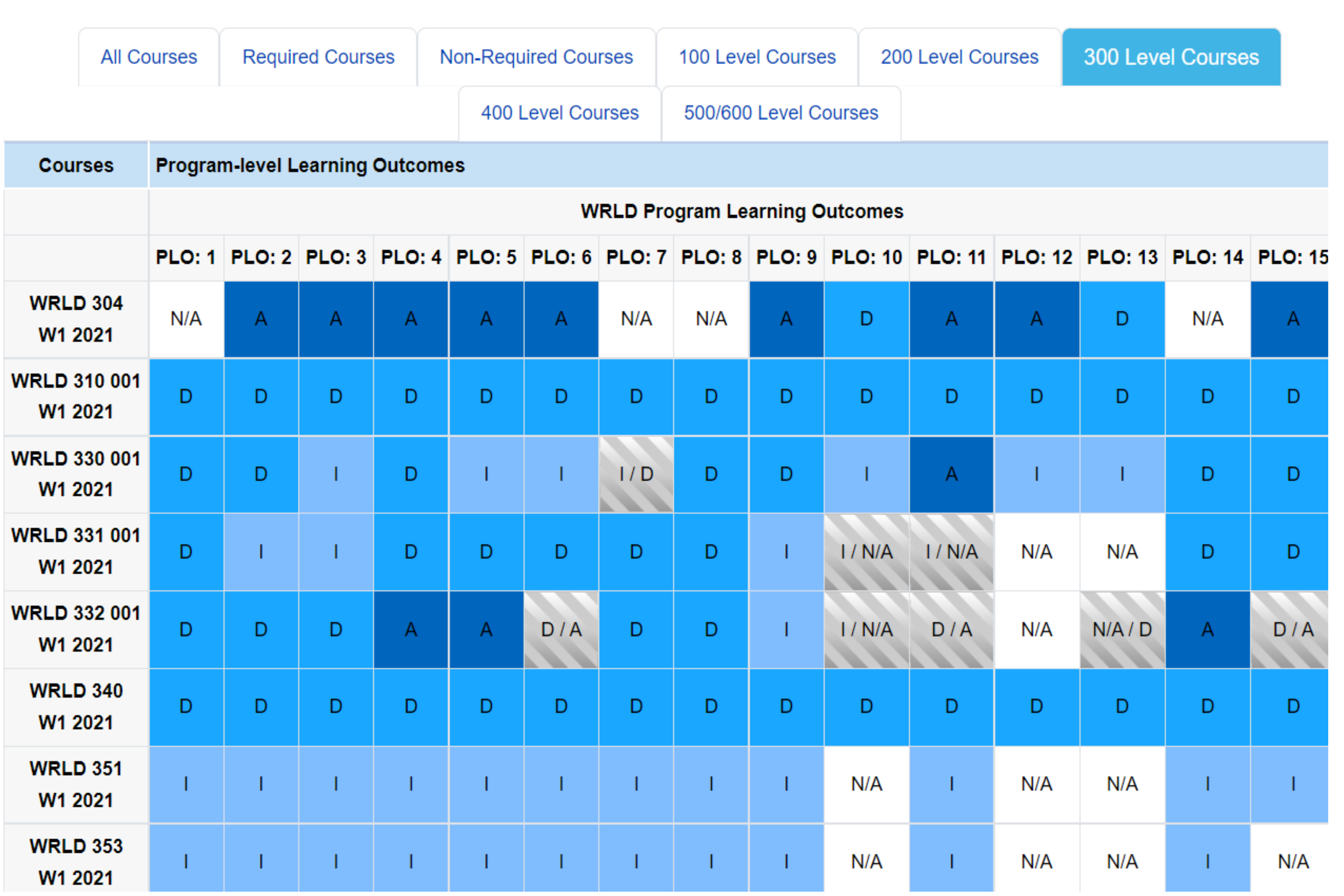

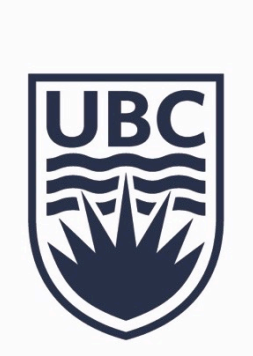

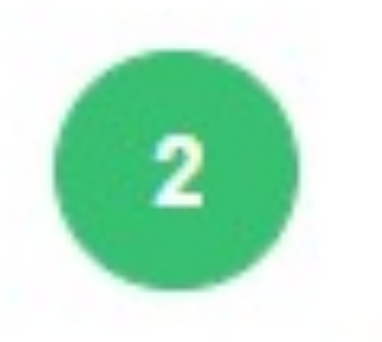

**Mapping Scale** 

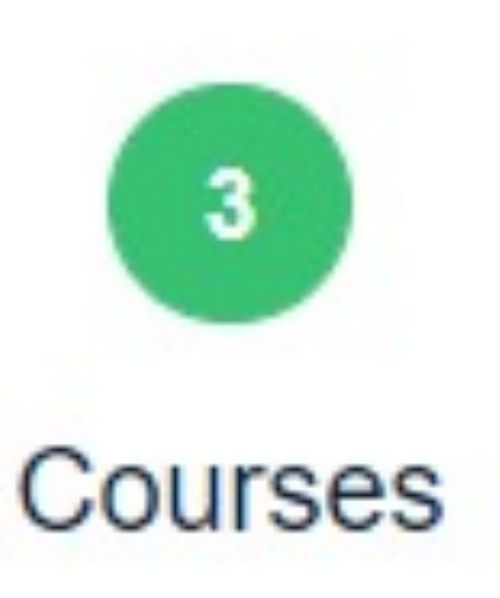

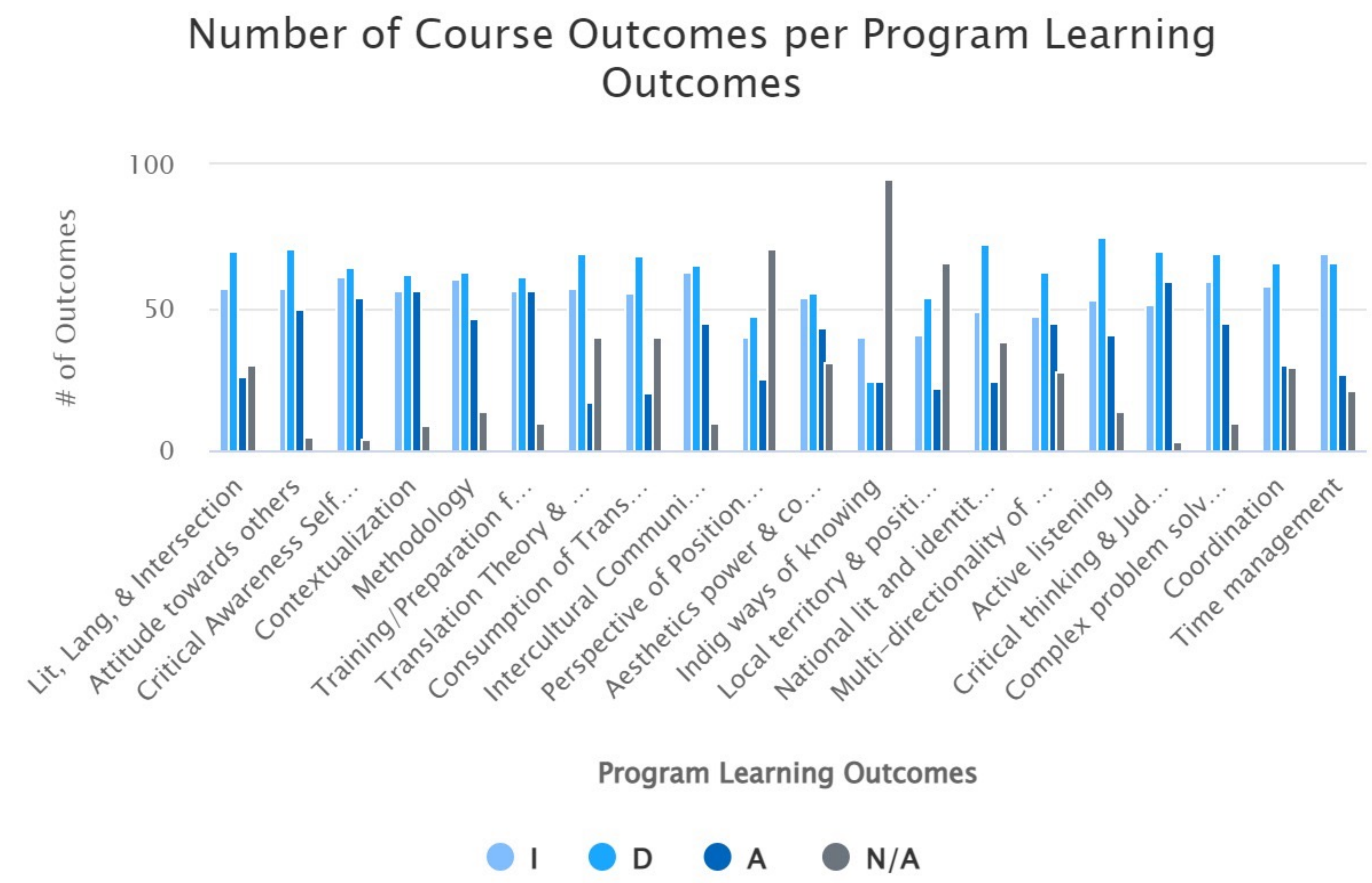

**Undergraduate students at both UBC campuses. Faculty members from FoS and FCCS.**

**Centre for Teaching and Learning (CTL) & Centre for Teaching, Learning and Technology (CTLT)**

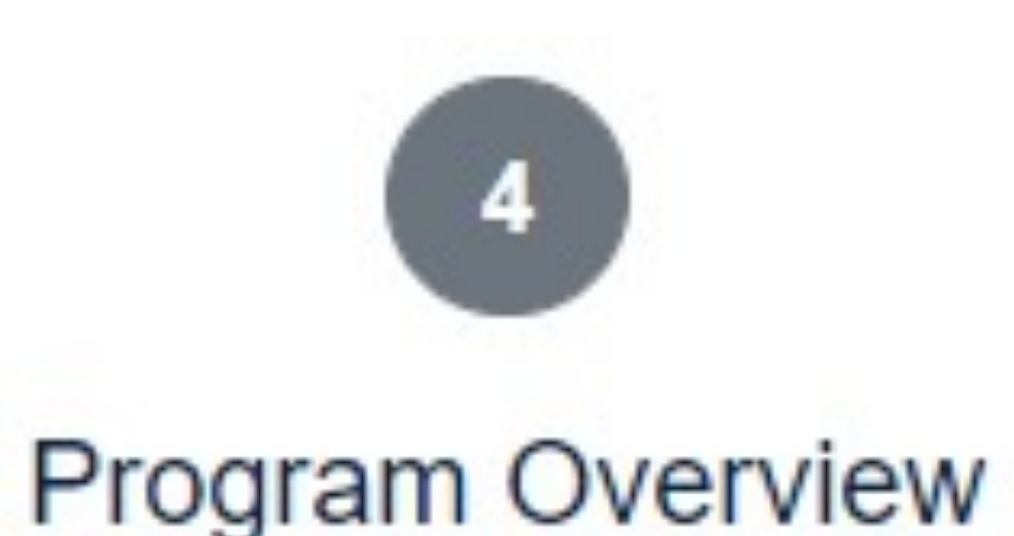

Highcharts.com

**Office of the Provost and Vice-President Academic**

### **Create a Program**

Follow the steps starting with defining learning outcomes, accreditation standards, and/or competencies. Read the instructions at the top and find relevant resources. Customize every step according to your program needs. Save changes and create duplicates to try different approaches.

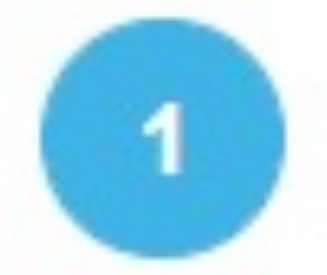

**Program Learning Outcomes**